## **AMMORTAMENTO A RATE POSTICIPATE CON TASSO FISSO**

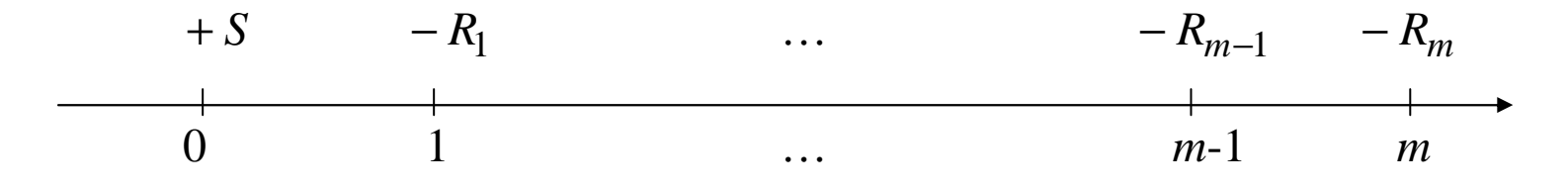

Sia *i* il tasso di interesse riferito alla periodicità di pagamento delle rate (es. tasso annuo nel caso di rate annue, tasso mensile nel caso di rate mensili, …)

Negli ammortamenti a tasso fisso l'operazione finanziaria di ammortamento *xt* deve soddisfare la condizione di equità

$$
W(0, x) = 0 \iff S - \sum_{k=1}^{m} R_k (1 + i)^{-k} = 0
$$

 $R$ ate d'ammortamento $R_k = C_k + I_k$   $k = 1, \ldots, m$ 

essendo *<sup>C</sup>k* le **quote capitali** tali che

$$
\sum_{k=1}^{m} C_k = S
$$

 $I_k$ *I* le **quote interessi** Si definisce  $\quad D_k$  **debito residuo** in  $k$  dopo il pagamento della rata  $R_k$  ,  $k = 1,...,m$ 

$$
D_k = S - \sum_{h=1}^{k} C_h = \sum_{h=k+1}^{m} C_h \qquad k = 1, ..., m-1
$$
  

$$
D_0 = S, \quad D_m = 0
$$

La quota interessi *I<sub>k</sub>* matura nell'intervallo [*k* − 1, *k*] sul debito residuo  $D_{k-1}$ 

$$
I_k = i D_{k-1} \qquad k = 1, \dots, m
$$

#### **Ammortamento a quote capitali costanti a tasso fisso**

Le **quote capitali**  $C_k$  ,  $k$  = 1, ...,  $m$  , sono tali che

$$
C_1 = C_2 \dots = C_m = \frac{S}{m}
$$

Ammortamento a rate posticipate con tasso fisso

### **Ammortamento a rate costanti a tasso fisso**

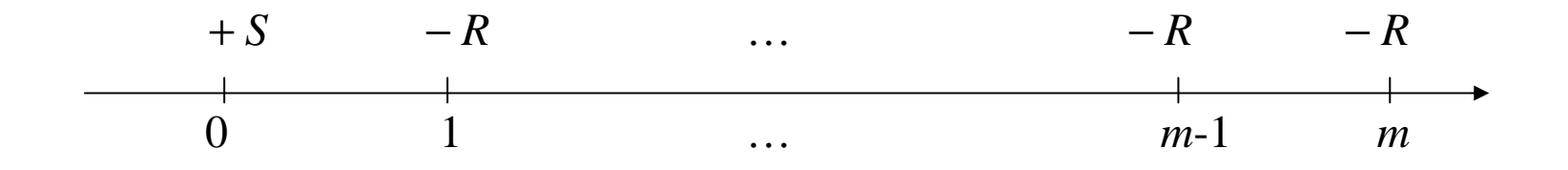

Si determina *R* tale che

$$
W(0, x) = 0 \iff S - \sum_{k=1}^{m} R(1+i)^{-k} = 0 \iff S - R a_{\overline{m}|i} = 0
$$
  
con 
$$
a_{\overline{m}|i} = \sum_{k=1}^{m} (1+i)^{-k} \iff a_{\overline{m}|i} = \frac{1 - (1+i)^{-m}}{i}
$$

# **LE FUNZIONI DI EXCEL PER GLI AMMORTAMENTI**

Sono le funzioni: PMT, PPMT e IPMT.

# **LA FUNZIONE PAYMENT (PMT)**

È la funzione già vista per calcolare la rata di una rendita a rata costante di valore attuale o di montante assegnato.

Può essere utilizzata per calcolare la rata di ammortamento costante.

# **PMT (rate; nper; pv; [fv]; [type])**

- **rate** è il tasso di interesse
- **nper** è il numero delle rate di ammortamento
- **pv** è l'ammontare del debito iniziale
- **fv** è l'eventuale saldo dopo avere effettuato il pagamento dell'ultima rata
- **type** 0 oppure omesso, trattandosi di rate di ammortamento posticipate

$$
R = \frac{S}{a_{\overline{m}|i}} = \text{PMT (i; m; -S)}
$$

# **LE FUNZIONI PPMT E IPMT**

La funzione PPMT calcola una assegnata quota capitale in un ammortamento a rata costante.

La funzione IPMT calcola una assegnata quota interessi in un ammortamento a rata costante.

**PPMT (rate; per; nper; pv; [fv]; [type])** 

**IPMT (rate; per; nper; pv; [fv]; [type])** 

- **rate** è il tasso di interesse
- **per** è il periodo cui si riferisce la quota capitale o la quota interesse e deve essere compreso tra 1 e nper
- **nper** è il numero delle rate di ammortamento
- **pv** è l'ammontare del debito iniziale
- **fv** è l'eventuale saldo dopo avere effettuato il pagamento dell'ultima rata
- **type** 0 oppure omesso, trattandosi di rate di ammortamento posticipate

# **Esempio di ammortamento con saldo finale**

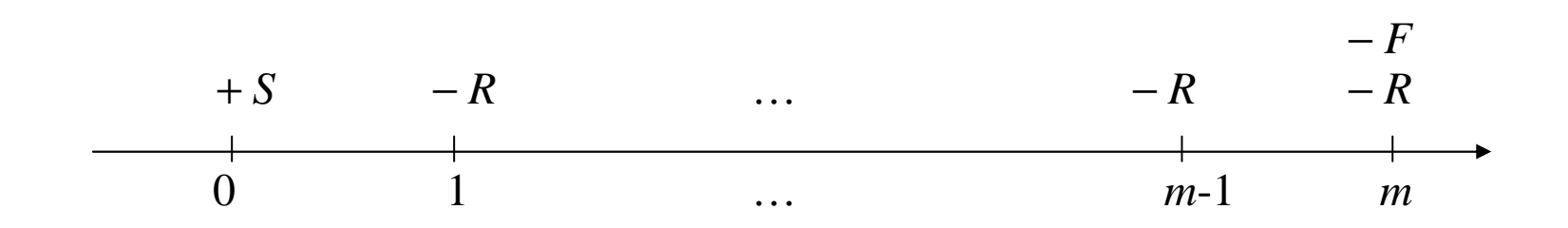

Si determina *R* tale che

$$
W(0, x) = 0 \iff S - R a_{\overline{m}|i} - F(1 + i)^{-m} = 0 \iff R = \frac{S - F(1 + i)^{-m}}{a_{\overline{m}|i}}
$$

Si possono calcolare le rate, le quote capitali e le quote interessi nel seguente modo:

$$
R = -PMT (i; m; S; -F)
$$
  
\n
$$
C_k = -PPMT (i; k; m; S; -F)
$$
  
\n
$$
I_k = -IPPMT (i; k; m; S; -F)
$$
  
\n
$$
k = 1, ..., m
$$
  
\n
$$
k = 1, ..., m
$$

## **AMMORTAMENTO A RATE POSTICIPATE CON TASSO VARIABILE**

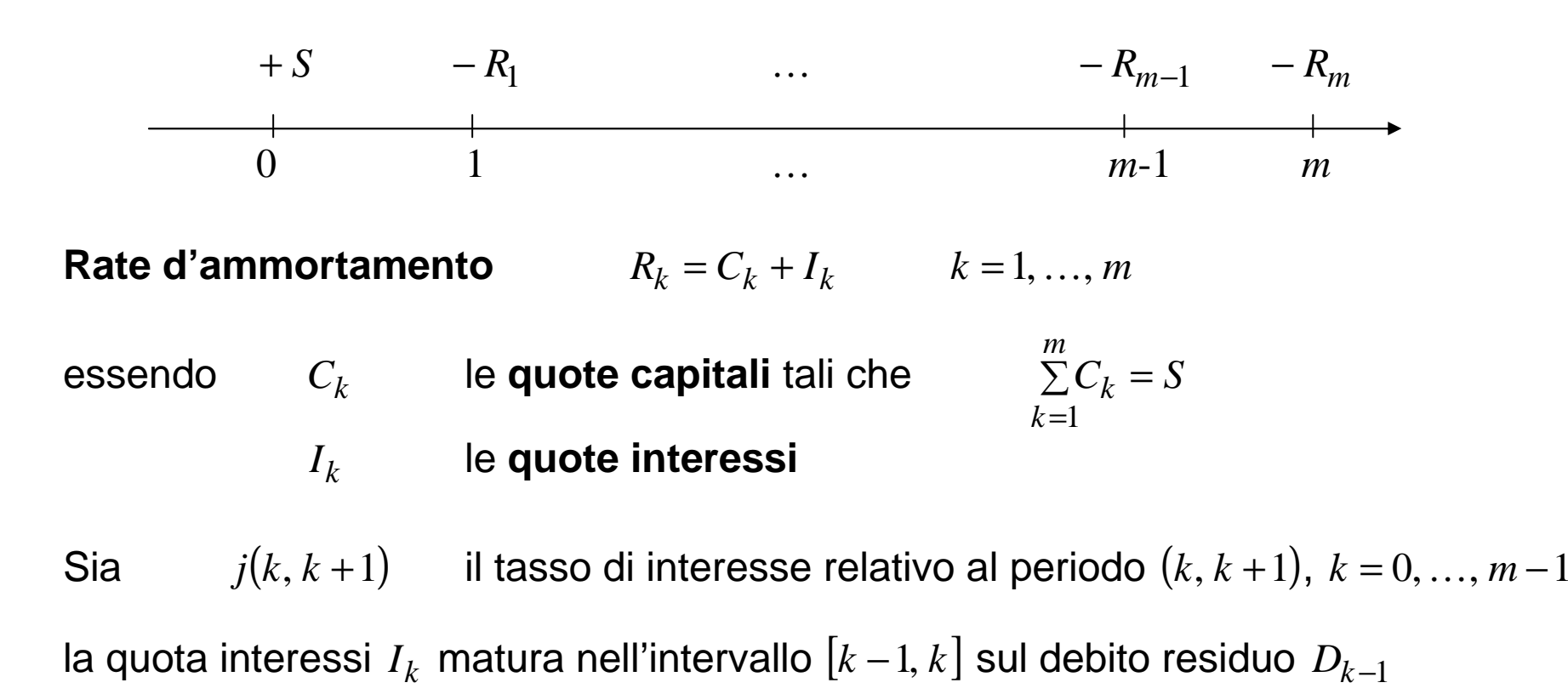

$$
I_k = j(t_{k-1}, t_k)D_{k-1} \qquad k = 1, ..., m
$$

dove

$$
D_{k-1} = S - \sum_{h=1}^{k-1} C_h = \sum_{h=k}^{m} C_h
$$
 è il **debito residuo** in  $k-1$  dopo il pagamento della  
rata  $R_{k-1}$ 

8

## **Ammortamento a "rate costanti" a tasso variabile (ES. 1)**

Sia  $j(0,1)$  ) il tasso di interesse relativo al primo periodo, riferito alla periodicità di pagamento delle rate

Si determina la prima rata di ammortamento  $R_1$  tale che  $\quad S - R_1 \; a_{\overline{m} \mid \, j(0,1)} = 0$ *S-R*<sup>*a*</sup>

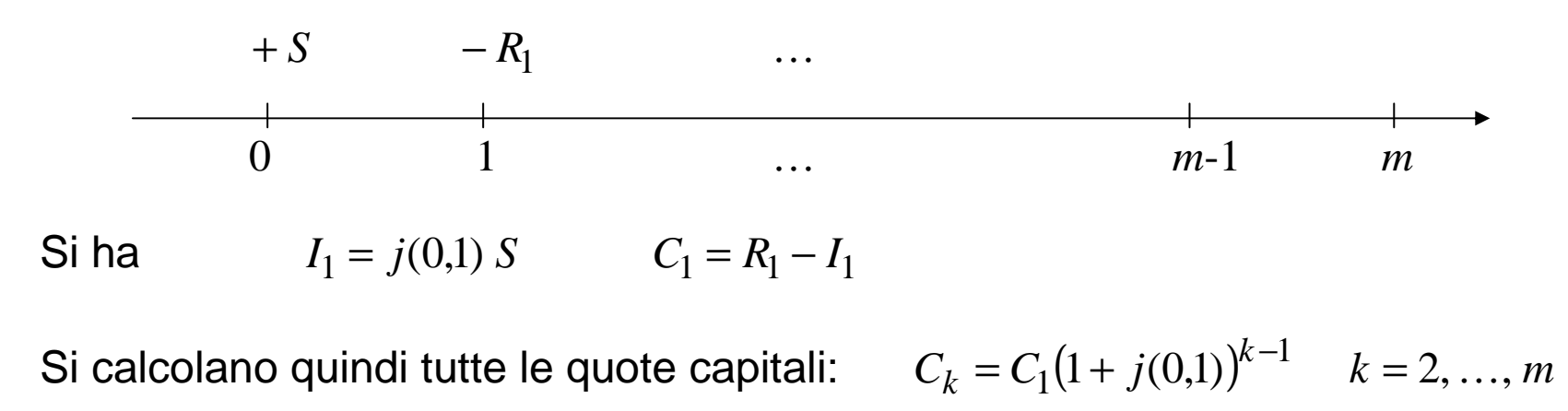

e le quote interessi

$$
I_k = j(t_{k-1}, t_k)D_{k-1} \t k = 1, ..., m
$$
  
essendo 
$$
D_{k-1} = S - \sum_{h=1}^{k-1} C_h D_k
$$

9

### **Ammortamento a "rate costanti" a tasso variabile (ES. 2)**

Sia  $j(0,1)$  ) il tasso di interesse relativo al primo periodo, riferito alla periodicità di pagamento delle rate

Si determina la prima rata di ammortamento  $R_1$  tale che  $\quad S - R_1 \; a_{\overline{m} \mid \, j(0,1)} = 0$ *S-R*<sup>*a*</sup>

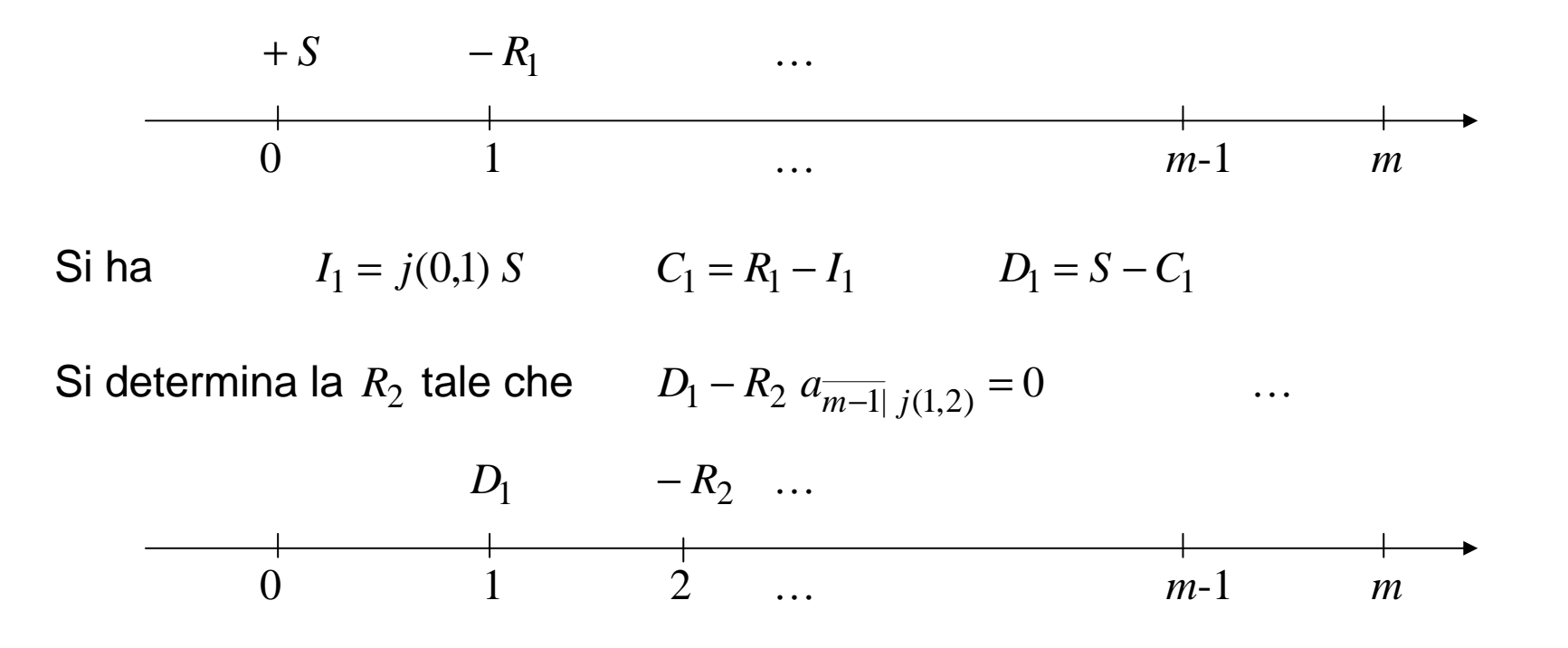